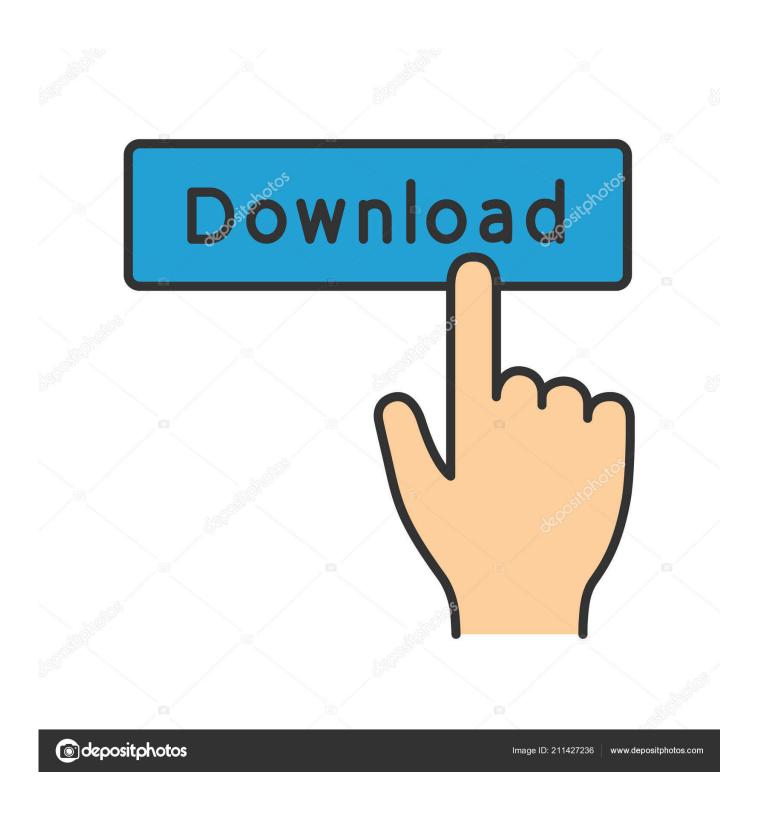

Office 2010 Activator Crack Download

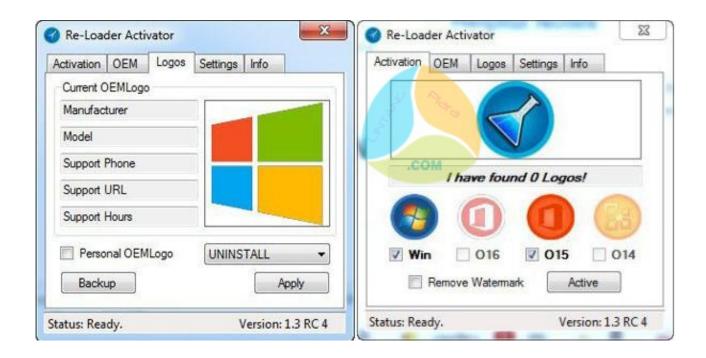

Office 2010 Activator Crack Download

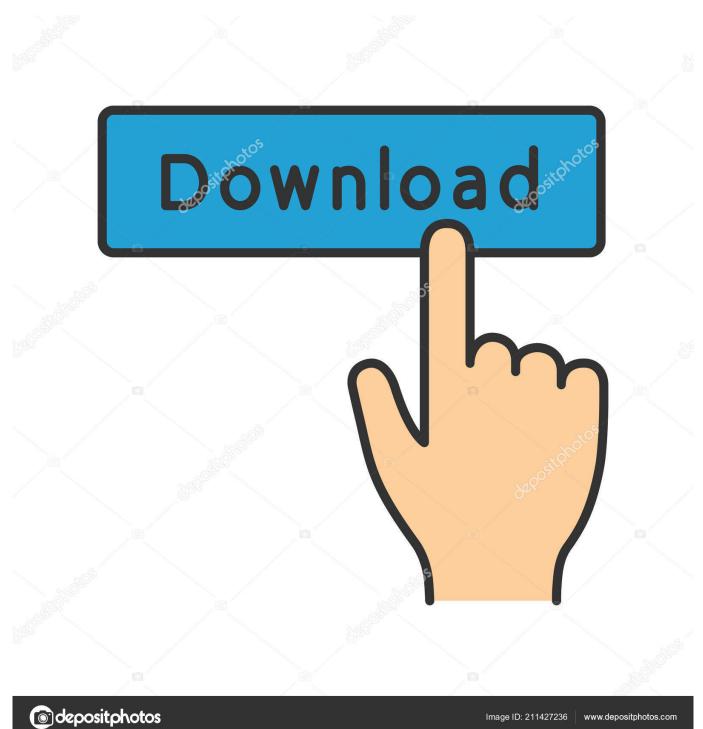

Click on the "Allow a program through Windows Firewall" link Click on the Change Settings button.

- 1. office activator
- 2. office activator cmd
- 3. office activator txt

Microsoft Office 2010 Activator DownloadCheck the box for Key Management Service.

## office activator

office activator, office activator cmd, office activator 2016, office activator 2019, office activator txt, office activator bagas31, office activator 2013, office activator reddit, office activator tool, office activator 2010 <u>Download Emitsms Widget For Mac</u>

You can easily download free Microsoft Office 2010 Product Key forever Activator or any crack in order to activate.. When Office 2010 volume edition client products are installed, they will automatically search for a KMS host on your organization's DNS server for activation. Long Drive Pe Chal Full Song Mp3 Download

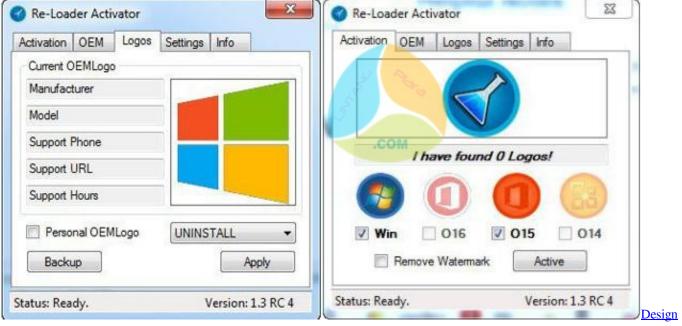

Center For Autocad Mac

# office activator cmd

#### Cara Unduh Cepat Di Pc Cut Browsing

Download from - http://www markspcsolution com/2013/01/office-2010-activator-kms.. Microsoft Office 2010 Crack Activation Key This Mini KMS Activator is the most successful activator for Office 2010 ever made.. exe file on this page on a supported operating system Enter your Office 2010 KMS host key when prompted.. • Follow these steps to set up a KMS host: 1 If you are running Windows Server 2003, you will need to perform this extra step. <a href="https://www.markspcsolution.com/2010/crack">https://www.markspcsolution.com/2013/01/office-2010-activator-kms.</a>. Microsoft Office 2010 Crack Activator is the most successful activator for Office 2010 ever made.. exe file on this page on a supported operating system Enter your Office 2010 KMS host key when prompted.. • Follow these steps to set up a KMS host: 1 If you are running Windows Server 2003, you will need to perform this extra step. <a href="https://www.markspcsolution.com/2010/crack">https://www.markspcsolution.com/2010/crack</a> Activator is the most successful activator for Office 2010 ever made.. exe file on this page on a supported operating system Enter your Office 2010 KMS host key when prompted.. • Follow these steps to set up a KMS host: 1 If you are running Windows Server 2003, you will need to perform this extra step. <a href="https://www.markspcsolution.com/2011/crack">https://www.markspcsolution.com/2011/crack</a> for the prompted operating system Enter your Office 2010 KMS host key when prompted.. • Follow these steps to set up a KMS host: 1 If you are running Windows Server 2003, you will need to perform this extra step. <a href="https://www.markspcsolution.com/2011/crack">https://www.markspcsolution.com/2011/crack</a> for the prompted operating system Enter your Office 2010 KMS host key when prompted operating system Enter your Office 2010 KMS host key when prompted operating system Enter your Office 2010 KMS host key when prompted your operating system Enter your Office 2010 KMS host key when prompted your operating your operating your ope

# office activator txt

## Judge Dredd Origins Cbr Download Torrent

html • An Office 2010 KMS host is required if you want to use KMS activation for your volume license editions of Office 2010 suites or applications, Microsoft Project 2010 or Microsoft Visio 2010.. Run this file on either 32-bit or 64-bit supported Windows operating systems These license files are required for the KMS host service to recognize Office 2010 KMS host keys.. Microsoft Office 2010 Activator DownloadMicrosoft Office 2010 Activator CrackDescribes and illustrates how to manage Office 2010 Volume Activation methods: Multiple Activation Key (MAK) and Key Management System (KMS).. Read the documentation to learn more about configuring your KMS host (including activation by telephone) with slmgr.. This download contains an executable file that will extract and install KMS host license files.. You will need to download and run the files below: 2 Download and run the KeyManagementServiceHost.. Seagate external hard drive driver download After this is done, you may need to use the slmgr.. All volume editions of Office 2010 client products are pre-installed with a KMS client key, so you will not need to install a product key.. Click OK to continue with activation Open port 1688 and allow the KMS host service through the firewall.. It will also prompt you to enter your Office 2010 KMS host key and activate that key. e828bfe731 download free Windowsmessenger

e828bfe731

Mozilla Firefox Version 57.0 Download For Mac